**Analog Aero Clock Скачать For PC**

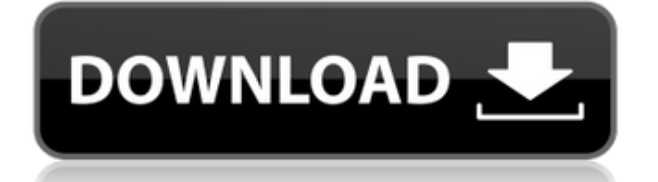

## **Analog Aero Clock Crack+ [Updated]**

Создает красиво оформленные аналоговые часы на рабочем столе. Эти часы рисуют аналоговое время в классном стиле, размер которого можно изменить с помощью сочетания клавиш Alt-Key или изменить размер окна виджета. Видеть Помогите получить больше информации! Аналоговые Aero Clock.zip Инструкция: [Ctrl]+[-]/[+] - изменить размер прокрутка мыши - изменить размер Если у вас возникли проблемы, напишите мне на форуме пакета.package cn.nukkit.level.template.vertical; импорт cn.nukkit.block.Block; импорт cn.nukkit.block.BlockPlacer; импорт cn.nukkit.block.BlockState; импортировать cn.nukkit.level.Chunk; импортировать cn.nukkit.level.ChunkProvider; импортировать cn.nukkit.level.Level; импортировать cn.nukkit.level.format.FullChunk; импорт cn.nukkit.level.module.LevelModuleLoader; импортировать cn.nukkit.level.module.Module; импортировать cn.nukkit.nbt.tag.CompoundTag; импортировать cn.nukkit.nbt.tag.IntegerTag; открытый класс ChunkVerticalFactory\_1\_29 реализует ChunkProvider { закрытый финальный фрагмент Chunk; public ChunkVerticalFactory 1\_29 (фрагмент фрагмента) { this.chunk = кусок; } @Override public Chunk getChunk (загрузчик LevelModuleLoader, FullChunk chunkRegion) { Уровень модуля = loader.getLevel().getLevelModule(0); Чанк = новый чанк (chunkRegion.getX(), chunkRegion.getY() + 1, chunkRegion.getZ(), chunkRegion.getWidth(), chunkRegion.getHeight()); байтовая версия = chunkRegion.getHeight() - 2; CompoundTag chunkRoot = новый CompoundTag() .putByte(CompoundTag.TAG\_ID

#### **Analog Aero Clock Crack**

С Analog Aero Clock Free Download вы быстро получите часы в стиле, который богатые люди часто используют в полете. Вы можете изменить шрифт, цвет фона, год, месяц, неделю, день недели и использовать виджет для изменения типа часов с аналоговых на цифровые. С помощью виджета вы можете выбрать, сколько часов отображать на часах или скрыть их. Вы легко сможете установить свой любимый стиль часов. Настроить виджет легко, и вы можете сделать это, просто выбрав «Шрифт», «Цвет фона» и «Тип часов» и не забывая о погоде. Основные характеристики: · Поддержка всех доступных форм виджетов (простых, вертикальных, горизонтальных и пользовательских). · Простой дизайн виджета. Использование всего нескольких виджетов · Поддерживает все доступные формы виджетов (простые, вертикальные, горизонтальные и пользовательские). · Установите свой любимый стиль часов. Он совместим с традиционным, аналоговым, темным аналоговым, аналоговым, темным аналоговым, зеленым · Вы можете установить время на время, которое вы хотите · Стиль фона линии сетки можно изменить · Установите свой любимый виджет для изменения текущего времени. · Вы можете изменить размер шрифта времени с помощью виджета. · Поддержка всех доступных форм виджетов (простых, вертикальных, горизонтальных и пользовательских). · Вы можете установить стиль и размер шрифта. · Он совместим со всеми операционными системами. · Его можно использовать как для Windows, Linux, так и для Mac. · Аналоговые часы только для Windwos. · Аналоговые часы были просмотрены более 600 раз. · Вы можете выбрать день недели от 1 до 7. · Вы можете выбрать время с 0:00 до 23:59 · Вы можете выбрать время в AM или PM, 24-часовой режим или 12-часовой режим. · Поддержка изменения размера с

помощью [Ctrl]+[-] или [Ctrl]+[прокрутка мыши] · Ваш любимый стиль часов можно настроить с помощью виджета. · Вы можете увидеть текущее время с помощью виджета со стрелкой. · Его можно использовать как для устройств Android, так и для iPhone. · Это совершенно бесплатно и не имеет рекламы. · Аналоговые часы полностью бесплатны и не содержат рекламы. Подобно Fetching для Android, позволяет получать настройки и данные из Интернета. Функции: · Пользовательский букмарклет / Вы можете использовать любой URL-адрес. · Открыть профиль на любом сайте. (Например. 1eaed4ebc0

### **Analog Aero Clock Torrent (Activation Code) Free Download**

Покажем вам красивые аналоговые часы в стильном аэро стиле. Если вы хотите, чтобы время было на вашем рабочем столе, этот виджет выглядит как настоящее произведение искусства, меняя цвет в зависимости от времени. Вы когда-нибудь замечали, что время движется плавно? Что ж, этот виджет работает так же, плавно показывая вам время... Теги: Анимация · Аналоговые часы · Виджет времени · Отображение времени · Аналоговый · Анимация · Аналоговые часы · Виджет аналоговых часов · Виджет аналоговых часов · Виджет аналоговых часов · Время · Часы с аналоговым дисплеем времени · Виджет часов с аналоговым дисплеем · · Часы с аналоговым дисплеем Вы ищете стильные аналоговые часы? Тогда, может быть, это он! Это простые, крутые аналоговые часы. Вы можете легко выбрать время с другим цветом, сделать его жирным или светлым, настроить размер и цвет шрифта и многое другое. Вы можете изменить размер от 0 до 100%. [Инструкции по удалению: 1) Распакуйте, запустите и наслаждайтесь. 2) Если вы хотите удалить часы, зайдите в свойства часов, нажмите "удалить" и подтвердите. 3) Если вы хотите скрыть часы, перейдите в свойства и выберите «скрыть» или «отключить» в качестве режима времени. Источник: www.wiziwigz.com Установить: · Дважды щелкните значок, чтобы запустить его. · Если вы хотите удалить часы, перейдите в свойства часов, нажмите «Удалить» и подтвердите. · Если вы хотите скрыть часы, перейдите в свойства и выберите «скрыть» или «отключить» в качестве режима времени. Вы ищете стильные аналоговые часы? Тогда, может быть, это он! Это простые, крутые аналоговые часы. Вы можете легко выбрать время с другим цветом, сделать его жирным или светлым, настроить размер и цвет шрифта и многое другое. Вы можете изменить размер от 0 до 100%. [Инструкции по удалению: 1) Распакуйте, запустите и наслаждайтесь. 2) Если вы хотите удалить часы, зайдите в свойства часов, нажмите "удалить" и подтвердите. 3) Если вы хотите скрыть часы, перейдите в свойства и выберите «скрыть» или «отключить» в качестве режима времени. Источник: www.wiziwigz.com Установить: · Дважды щелкните значок, чтобы запустить его. · Если вы хотите удалить часы, перейдите в свойства часов, нажмите "

#### **What's New In?**

· Управляемый Presto 2.4.2, это виджет, который показывает время, используя аналоговые часы с минималистскими функциями. Что хорошо в этом виджете, так это то, что он остается на панели задач, поэтому вы не пропустите важные обновления или уведомления. Аналоговые часы со светлой и темной темой. Синхронизируется с другими вашими виджетами. Можно отключить время и дату, когда это не нужно. В комплект входит пара скинов, так что вы можете сделать их похожими на традиционные аналоговые часы или очень красивые минималистичные часы. В этом уроке я объясню шаг за шагом, как использовать изображения векторных значков svg в проектах приложений Flutter. Если у нас есть хорошая коллекция изображений значков в нашем проекте, нам не нужно создавать значки. вручную, так как это экономит много времени в процессе создания нового проекта, при создании наше первое приложение Flutter. Итак, можно ли поместить изображения векторных значков в проект приложения Flutter? Я покажу, как добавлять изображения векторных значков, выбирая их в инструментах рисования. Теперь приступим: Создание приложения Flutter Firebase на Android

========================================== Если вам интересно, как создать приложение Flutter на Android с помощью нового Flutter Функциональность Firebase, вы находитесь в правильном месте. В этом уроке вы узнаете, как создать новый проект Flutter Firebase на Android и каковы плюсы и минусы использования новые Firebase и Flutter. Затем вы узнаете, как создать проект с использованием новейших версия Flutter на Android Studio. На момент написания этой статьи последней версией Flutter была 1.0.0. В этом руководстве используются новейшие версия флаттера. Android Studio автоматически создает плагин firebase auth для Flutter. Этот плагин помогает в настройке проекта Firebase Project. Этот плагин помогает настроить проект Firebase на Приложение Флаттер. 1. Создайте новый проект Android в Android Studio. 2. Настройте Firebase 3. Добавьте плагин «firebase auth» 4. Настройте данные пользователя в проекте Firebase 5. Создайте приложение Преимущества использования Firebase на Android: Обеспечивает отдельный, простой для понимания и лучший пользовательский интерфейс для устройств Android. Оно имеет низкие накладные расходы, эффективная отчетность об ошибках и поддержка простых запросов. Этот туториал покажет вам, как создать новый Android

# **System Requirements:**

Минимум: ОС: Windows XP SP3 (32 или 64 бит) Процессор: Intel i3 (2,33 ГГц) Память: 2 ГБ ОЗУ Жесткий диск: 30 ГБ свободного места Рекомендуемые: ОС: Windows Vista SP2 (32- или 64 разрядная версия) Процессор: Intel i5 (2,8 ГГц) Память: 4 ГБ ОЗУ Жесткий диск: 30 ГБ свободного места Примечание: Эти характеристики являются рекомендациями и могут различаться в зависимости от конфигурации вашего оборудования.

Related links: